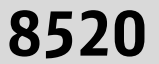

## Eging a. See - Aicha v.W. - Windorf - Vilshofen a.d. Donau

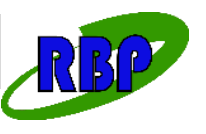

Gültig ab: 08.04.2024

RBO Regionalbus Ostbayern GmbH, Niederlassung Süd, Außenstelle Passau<br>Bahnhofstraße 30, 94032 Passau | ☎ 0851/75637-0, Fax: 0851/75637-25 E-Mail: rbo.passau@deutschebahn.com | Internet: www.vdw-mobil.de

## Bus verkehrt nur nach vorheriger Anmeldung

An Heiligabend und Silvester Verkehr wie Samstag, wenn 24.12. und 31.12. = Sonntag, dann Verkehr wie Sonn- und Feiertag.<br>Streckenführung kann anders als im Fahrplan angegeben variieren!

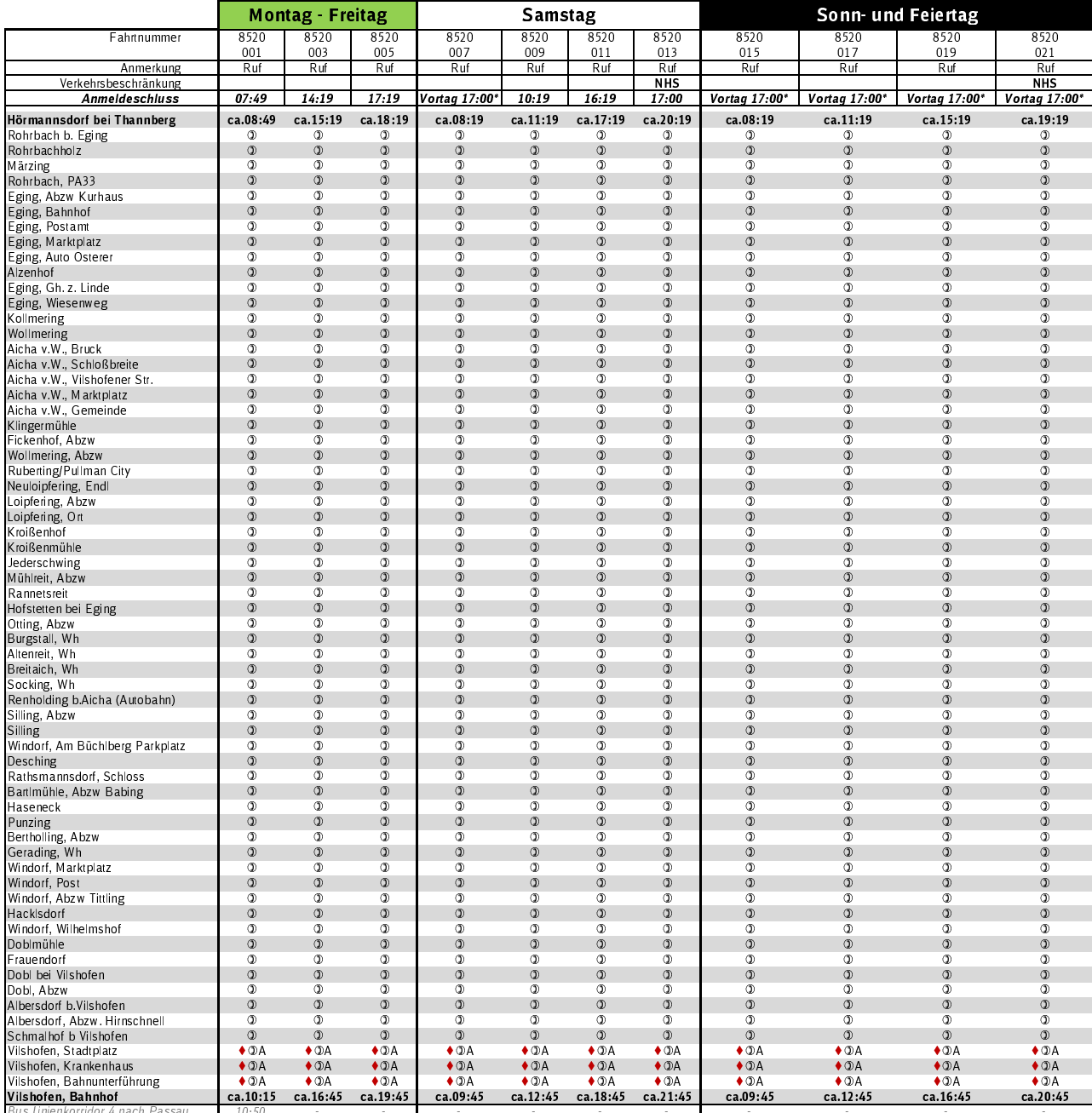

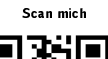

 $\mathsf{R}\mathsf{u}\mathsf{f}$ Der Bus fährt nur Haltestellen an, für die eine Anmeldung vorliegt. Die Anmeldung ist bis zum angegebenen Zeitpunkt möglich und kann telefonisch über die Fahrtwunschzentrale unter der Telefonnummer 0851/21370 606 (Mo - So von 06:30 Uhr - 21:00 Uhr, normale Festnetzgebühr) oder online unter vorwalten unter der Telefonnummer 0851/21370 606 (Mo - So v

. Die Anmeldung für Fahrten an Sonn- und Feiertagen muss am Vortag bis spätestens 17 Uhr erfolgen.

Die tatsächliche Abfahrtszeit an der Starthaltestelle hängt von der Anzahl der Buchungen ab. Die dargestellte Abfahrtszeit repräsentiert<br>die Fahrtzeit für den maximalen Fahrtweg. Liegt nicht für jede Haltestelle eine Buchu  $ca$ 

Die voraussichtliche Abfahrtszeit an den einzelnen Haltestellen wird Ihnen bei der Buchung mitgeteilt. Die Ankunftszeit kann sich  $\circ$ je nach Fahrtanmeldungen um wenige Minuten verschieben.

 $QA$ Hält nur zum Ausstieg

NHS nicht an Heilig Abend und Silvester

 $\bullet$ Kein Innerortsverkehr in Vilshofen möglich!

## Ein- und Ausstieg

.<br>Eine Buchung ist nur von einer Bedarfshaltestelle zu einer anderen Bedarfshaltestelle möglich!<br>Der Einstieg muss immer an einer im Fahrplan ausgewiesenen Rufbushaltestelle erfolgen. Am Zielon ist der Ausstieg an einer ge

8520

## Vilshofen a.d. Donau - Windorf - Aicha v.W. - Eging a. See

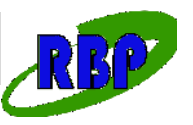

Gültig ab: 08.04.2024

RBO Regionalbus Ostbayern GmbH, Niederlassung Süd, Außenstelle Passau<br>Bahnhofstraße 30, 94032 Passau | ☎ 0851/75637-0, Fax: 0851/75637-25<br>E-Mail: rbo.passau@deutschebahn.com | Internet: www.vdw-mobil.de

Bus verkehrt nur nach vorheriger Anmeldung<br>An Heiligabend und Silvester Verkehr wie Samstag, wenn 24.12. und 31.12. = Sonntag, dann Verkehr wie Sonn- und Feiertag.<br>Streckenführung kann anders als im Fahrplan angegeben vari

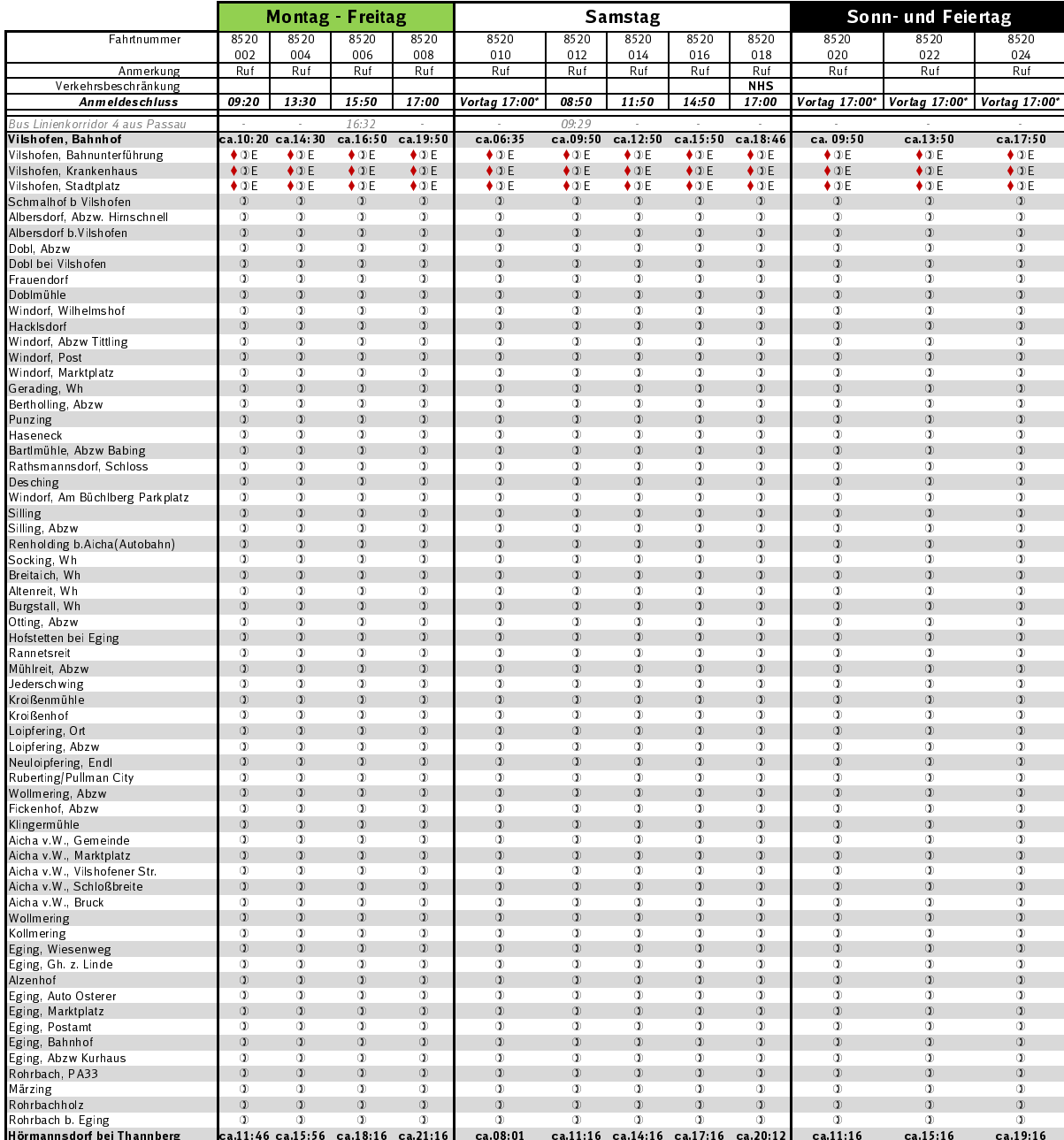

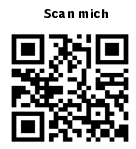

Ruf Der Bus fährt nur Haltestellen an, für die eine Anmeldung vorliegt. Die Anmeldung ist bis zum angegebenen Zeitpunkt möglich und kann telefonisch über die Fahrtwunschzentrale unter der Telefonnummer 0851 / 213 70 606 (Mo - So von 06:30 Uhr - 21:00 Uhr, normale Festnetzgebühr) oder online unter vdw.wohin-du-willst.de erfolgen. Je früher Sie sich anmelden, desto besser!

Die Anmeldung für Fahrten an Sonn- und Feiertagen muss am Vortag bis spätestens 17 Uhr erfolgen.

ca. Die tatsächliche Abfahrtszeit an der Starthaltestelle hängt von der Anzahl der Buchungen ab. Die dargestellte Abfahrtszeit repräsentiert die Fahrtzeit für den maximalen Fahrtweg. Liegt nicht für jede Haltestelle eine Buchung vor, reduziert sich der benötigte Fahrtweg.

.<br>Die voraussichtliche Abfahrtszeit an den einzelnen Haltestellen wird Ihnen bei der Buchung mitgeteilt. Die Ankunftszeit kann sich  $\sigma$ je nach Fahrtanmeldungen um wenige Minuten verschieben.

**DE** Hält nur zum Einstieg

NHS nicht Heilig Abend und Silvester

♦ Kein Innerortsverkehr in Vilshofen möglich!

Ein- und Ausstieg

 $\ddot{\phantom{1}}$ 

Eine Buchung ist nur von einer Bedarfshaltestelle zu einer anderen Bedarfshaltestelle möglich!<br>Der Einstieg muss immer an einer im Fahrplan ausgewiesenen Rufbushaltestelle erfolgen. Am Zielort ist der Ausstieg an einer gew